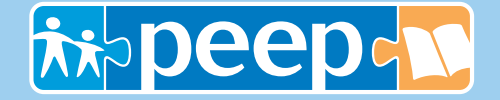

### **Vos enfants et Internet,**

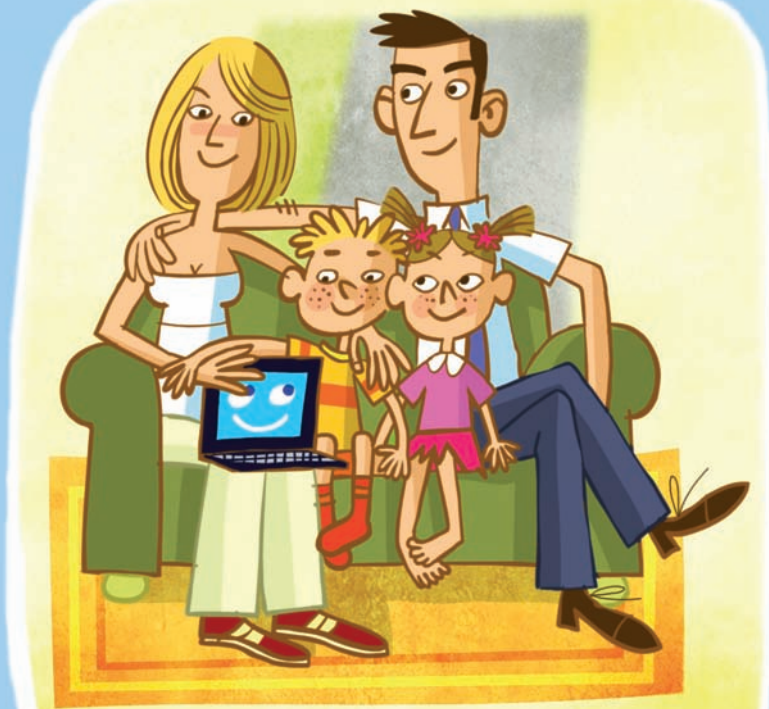

## **que faire ?**

*en partenariat avec* **Microsoft** 

### **LEXIQUE**

**Internet :** Internet est le nom donné au réseau informatique mondial, reposant sur le système d'adresses global des protocoles de communication TCP/IP (Transmission Control Protocol/Internet Protocol) et qui rend accessibles au public des services comme le courrier électronique et le World Wide Web (www).

**Fournisseur d'accès :** Société qui permet de vous connecter à l'ensemble du réseau Internet par le biais de votre modem.

**Navigateur :** Logiciel qui recherche et affiche des pages Web et d'autres ressources du Web pour les présenter à l'utilisateur.

**Protection parentale :** Logiciels qui permettent aux parents de restreindre l'accès à Internet à leurs enfants.

**Anti-virus :** Logiciel censé protéger un micro-ordinateur contre les programmes néfastes appelés virus, vers, macrovirus, etc.

- **MSN® :** Windows Live Messenger (anciennement MSN Messenger) permet de tenir une conversation en temps réel écrite, vocale, voire vidéo avec parents, amis ou collègues. Windows Live Messenger est un logiciel de messagerie instantanée.
- **Adresse IP :** Adresse unique sur l'ensemble du réseau Internet qui permet d'identifier une machine. Elle est généralement présentée sous la forme d'un groupe de 4 nombres. Votre ordinateur, s'il est connecté sur Internet, dispose d'une adresse IP qui est généralement fournie lors de la connexion par votre fournisseur d'accès.
- **Spam :** Qualificatif péjoratif pour un courrier publicitaire adressé à de nombreux internautes, ou un courrier non désiré.
- **Netiquette :** Fusion des mots anglais Net (Internet) et Etiquette (Ethique), la Netiquette est une sorte de code moral des règles à appliquer sur Internet.

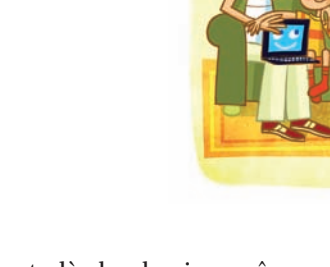

Vos enfants vivent, dès le plus jeune âge, entourés par le multimédia. Désormais, l'Internet, les SMS, MSN®, les jeux vidéo sont omniprésents et vous êtes nombreux à vous demander **quelle est la bonne attitude** à adopter vis-àvis de vos enfants et comment leur éviter de mauvaises surprises en les accompagnant et les sensibilisant aux usages de l'Internet.

La PEEP, fédération de Parents d'Elèves de l'Enseignement Public, défend la primauté éducative des parents. A ce titre, nous avons souhaité vous aider dans l'éducation à l'Internet de vos enfants en éditant ce livret.

La PEEP reste à votre disposition, à travers ses associations et sa fédération, pour répondre à vos questions et interrogations sur l'Internet.

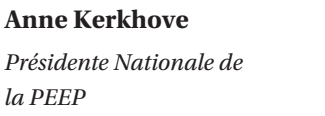

Chers parents,

**Jean-François Le Helloco**

*Vice-président National de la PEEP, en charge de l'enseignement primaire et de l'Internet*

### **à la maternelle :**

### **Ne les laissez jamais seuls !**

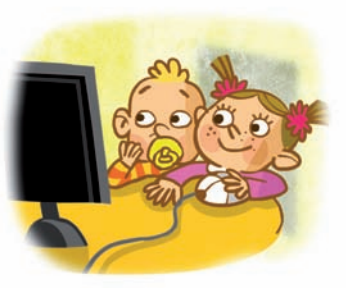

**Quand ils sont petits, les enfants n'ont pas le sens critique suffisant pour naviguer seuls sur Internet**. Des images peuvent les choquer ou leur faire peur.

- Restez toujours avec eux et, si possible, testez les sites par vous-même à l'avance.
- Faites attention aux publicités intempestives qui arrivent, utilisez la fonction de votre navigateur qui permet de les bloquer.
- Apprenez-leur l'usage des surnoms pour personnaliser les sites, à la place de leur vrai nom, cela permet de conserver leur anonymat.

Vers 6 ou 7 ans votre enfant peut se retrouver à naviguer seul sur Internet, prévoyez à l'avance une liste de sites autorisés.

Utilisez un logiciel de contrôle parental (fourni par votre fournisseur d'accès, ou acheté spécifiquement dans le commerce) afin de vous assurer qu'il n'accèdera pas à des sites non désirés.

# **à l'école élémentaire :**

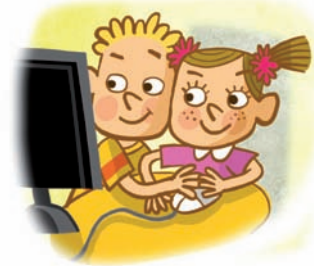

### **Apprenez-leur à être vigilants**

Comme pour les plus petits, **il est important que les enfants ne donnent pas leur nom, leur adresse, leur téléphone** ou même le nom de leur école sans savoir à qui ils s'adressent.

- Prévenez votre enfant que de l'autre côté de l'ordinateur on ne sait pas qui est connecté.
- Parlez avec eux de leurs amis sur Internet, la teneur de leurs échanges, leurs noms, etc.
- Placez l'ordinateur dans un endroit passant de la maison afin de pouvoir régulièrement voir ce qu'ils font.
- Expliquez à votre enfant qu'il n'est pas certain de gagner les lots promis sur certains sites.
- Insistez sur le risque, en remplissant des formulaires, de se retrouver dans un fichier et de recevoir pendant longtemps des « SPAMS ».
- L'accès aux messageries instantanées et aux forums est déconseillé à cet âge.
- Instaurez une règle claire sur l'usage de l'ordinateur, bloquez l'accès à certains logiciels en fonction des horaires si besoin.

Les enfants peuvent se retrouver à dialoguer avec des inconnus dans le cadre de jeux sur des sites réservés aux enfants. Certains sites sont surveillés par des modérateurs qui vérifient les messages échangés et protègent ainsi les enfants mais ce n'est pas le cas de tous les sites.

## **Mes 10 engagements**

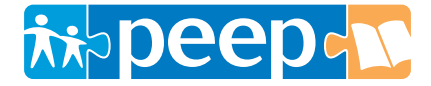

#### **www.peep.asso.fr**

*1* Je ne me connecte pas sans l'accord de mes parents.

- *2* Je ne donne pas d'information sur moi (nom, prénom, adresse, école, …) sans accord de mes parents.
- *3* Je me choisis un mot de passe que seuls mes parents connaissent, je ne le dis à personne et je le choisis difficile à trouver (ni mes amis, ni des inconnus ne doivent le connaître).
	- *4* Je ne rencontre pas de personnes contactées sur Internet sans accord de mes parents.

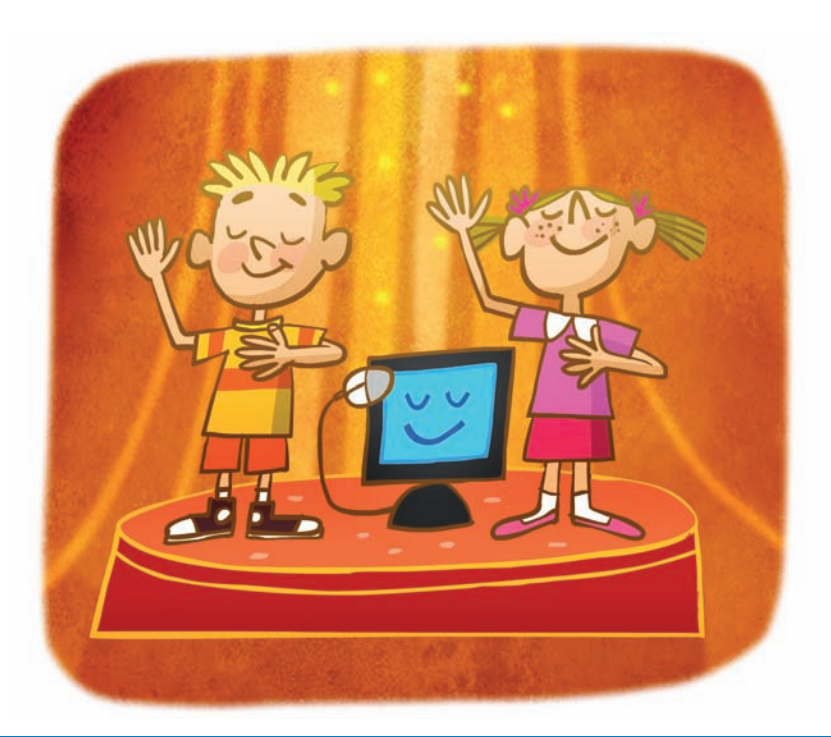

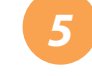

*5* Si un contenu ou une image me choque, j'en parle à mes parents immédiatement.

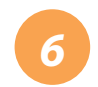

Je n'accepte rien des personnes que je ne connais pas (photos, messages, mails, liens, …) car il peut s'agir de virus.

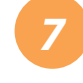

*7* Je n'envoie pas de photos par mail à des inconnus, juste à ma famille et mes amis après accord de mes parents.

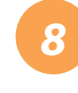

*8* Je n'écris pas n'importe quoi sur Internet (pas de gros mots, d'insultes, de noms d'autres personnes, etc.).

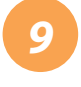

*9* Je suis responsable des plus jeunes qui pourraient être à côté de moi devant l'ordinateur.

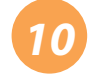

J'ai le droit de me connecter à Internet les jours suivants aux heures suivantes :

Ma signature : La signature de mes parents :

## **Au collège : Etablissez des règles claires**

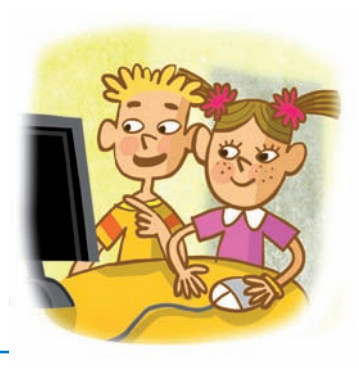

**C'est l'âge de la découverte du monde extérieur.** C'est donc l'âge où l'Internet, les messageries instantanées et autres moyens de découvrir des lieux et des gens vont se développer.

- Le sens critique existe mais les nombreux sondages, les inscriptions fréquentes sur différents sites sont autant de possibilités de communiquer ses données personnelles sans s'en rendre compte.
- Aucune rencontre réelle d'un « ami » connu en ligne ne doit se faire sans vous en parler avant !
- Abordez avec votre enfant le problème de la pornographie qu'il peut être amené à croiser.
- Etablissez une règle concernant les emails (ne pas répondre à ceux des inconnus, ne pas les ouvrir et ne pas donner son adresse sur les sites).
- Pensez également à protéger votre ordinateur par un anti-virus.
- Rappelez à votre enfant les règles du dialogue en ligne et la prudence nécessaire sur les forums et autres sites d'avis pour éviter toute diffamation par exemple.

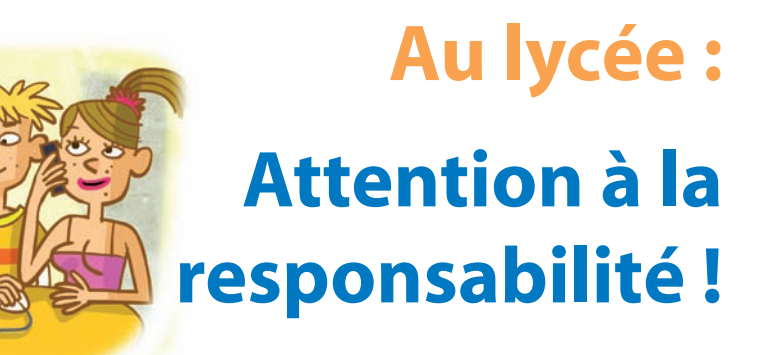

**C'est l'âge de l'émancipation** et les jeunes sont tentés d'aller découvrir les thèmes des adultes (sexe, jeux, argent, etc.).

- Parlez avec eux du danger de ce type de sites.
- Etablissez un dialogue permanent afin qu'ils n'hésitent pas à venir vous parler de certaines choses, images ou messages, qui auraient pu les choquer.
- Rappelez-leur qu'ils sont responsables de leurs écrits sur les forums, les blogs, etc.

Internet n'est pas anonyme, quand un message est déposé il est facile de trouver l'adresse IP de votre ordinateur et remonter à son propriétaire si la justice le demande.

### **Windows Vista / Mac OS X :**

### **les solutions pratiques à votre disposition**

#### **Windows Vista ainsi que Mac Os X permettent des réglages spécialisés concernant l'utilisation du poste informatique par un enfant.**

Lorsqu'une session est créée, des fonctionnalités spécifiques sont accessibles dans la rubrique « panneau de configuration » pour régler les différentes options de restriction des activités de l'enfant ou de l'adolescent.

#### **Ce que permet Windows Vista :**

 *Web :* Windows Vista permet de bloquer des contenus web selon une liste de thématiques à cocher (pornographie, drogue, haine raciale…). Ce blocage n'est possible qu'avec les sites déclarant leur contenu. Il est donc complémentaire des outils proposés par les fournisseurs d'accès à Internet.

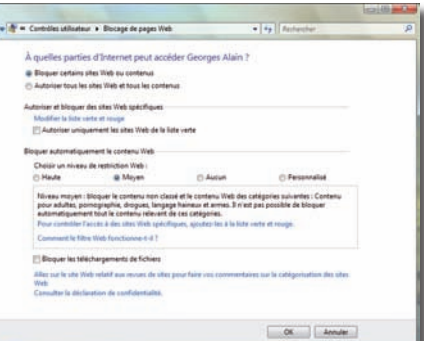

Le blocage des téléchargements

ainsi que certains programmes spécifiques est également possible.

 *Gestion du temps :* Dans cette rubrique, il est possible de régler des plages horaires de connexion des sessions. L'enfant ne peut avoir accès à l'ordinateur que dans les plages autorisées.

 *Rapport d'activité :* Les parents ont la possibilité d'activer le journal qui permet de savoir précisément quels programmes ont été ouverts, quels sites ont été visités, le temps d'utilisation de l'ordinateur… Une icône spécifique prévient l'enfant que le journal est activé.

 *Blocage des programmes et desjeux vidéo :* Il est possible de définir précisément les programmes informatiques que chaque utilisateur pourra utiliser avec son profil.

#### **Ce que permet Mac OS X :**

*Mail et Chat* : Les parents peuvent empêcher l'envoi et la réception de mails ou les conversations de personnes non enregistrées au préalable.

Web : Le navigateur Safari est capable de bloquer tous les sites web et donne accès à une liste réalisée par les parents.

### **les sites pour vous aider**

#### **Les sites pour vous aider :**

www.educaunet.org/fr/parents-fr.php www.droitdunet.fr www.foruminternet.org www.protegetonordi.com

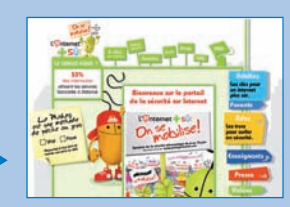

#### **pour vos enfants :**

www.internetsanscrainte.fr (cf. ci-dessous) www.momes.net

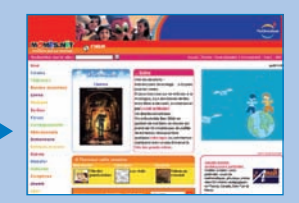

#### **signaler un contenu dangereux ou illicite :**

- www.pointdecontact.net : *Haine raciale, pédopornographie...*

- www.internet-mineurs.gouv.fr : *Lutte contre la pédophilie*

#### **Internet sans crainte**

#### www.internetsanscrainte.fr

Lancé à l'initiative de la Délégation aux Usages de l'Internet (DUI), ce site s'inscrit dans le cadre du projet «Confiance», soutenu par la commission européenne, et sensibilise les enfants, les parents et les éducateurs aux enjeux et aux risques d'Internet.

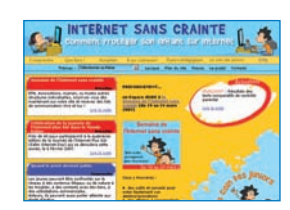

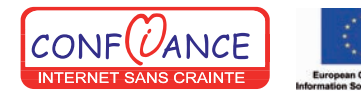

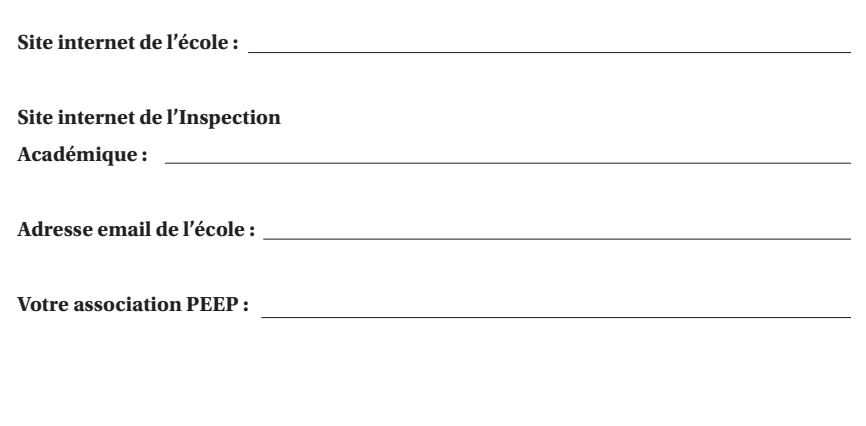

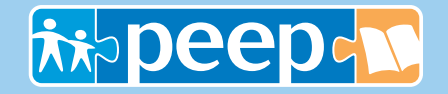

#### **www.peep.asso.fr**

#### **Fédération des Parents d'Elèves de l'Enseignement Public** 89-91, boulevard Berthier 75847 Paris Cedex 17 Tel : 01 44 15 18 18 E-mail : peep@peep.asso.fr

*Association reconnue d'utilité publique*

*en partenariat avec* **Microsoft**